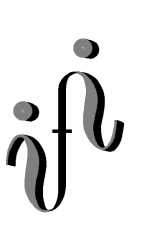

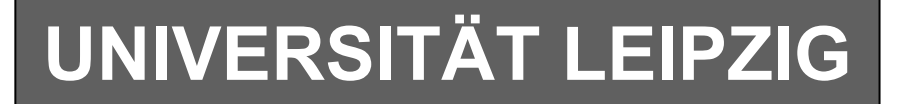

#### **Institut für Informatik**

Studentenmitteilung

**2. Semester - SS 2002**

Abt. Technische Informatik *Gerätebeauftragter*  Dr. rer.nat. Hans-Joachim Lieske Tel.: [49]-0341-97 32213 Zimmer: HG 02-37 e-mail: lieske@informatik.uni-leipzig.de www: http:/www.ti-leipzig.de/~lieske/ Sprechstunde:Mi.  $14^{00} - 15^{00}$  (Vorlesungszeit)

# **Aufgaben zu Übung Grundlagen der Technischen Informatik 2**

**1. Aufgabenkomplex - 1. Aufgabe** 

### **Darstellungsformen logischer Gleichungen**

Gegeben ist folgende logische Gleichung:

 $Q_1 = f_1(x_2, x_1, x_0) = x_1(x_2 \vee \overline{x}_0) \vee \overline{x}_2 x_1 \overline{x}_0$ 

**Bestimmen Sie:** 

- **1. Die Schaltung entsprechend der logische Gleichung**
- **2. Die Minterme und die kanonisch disjunktive Normalform**
- **3. Die Schaltung streng entsprechend der kanonisch disjunktive Normalform**
- **4. Die Maxterme und die kanonisch konjunktive Normalform**
- **5. Die Schaltung streng entsprechend der kanonisch konjunktive Normalform**
- **6. Das Zeitverhalten**
- **7. Das Venn-Diagramm**
- **8. Das KV-Diagramm**
- **9. Die Schaltung ausschließlich mit NAND-Gattern (NAND-Konversion)**
- **10. Die Schaltung ausschließlich mit NOR-Gattern (NOR-Konversion)**

Bemerkung zu 9. und 10.: Inverter sind als Spezialfall der NAND- und NOR - Gatter auf der untersten Ebene erlaubt.

### **1. Aufgabenkomplex - 2. Aufgabe**

#### **Darstellungsformen logischer Schaltungen**

Gegeben ist folgende Schaltung:

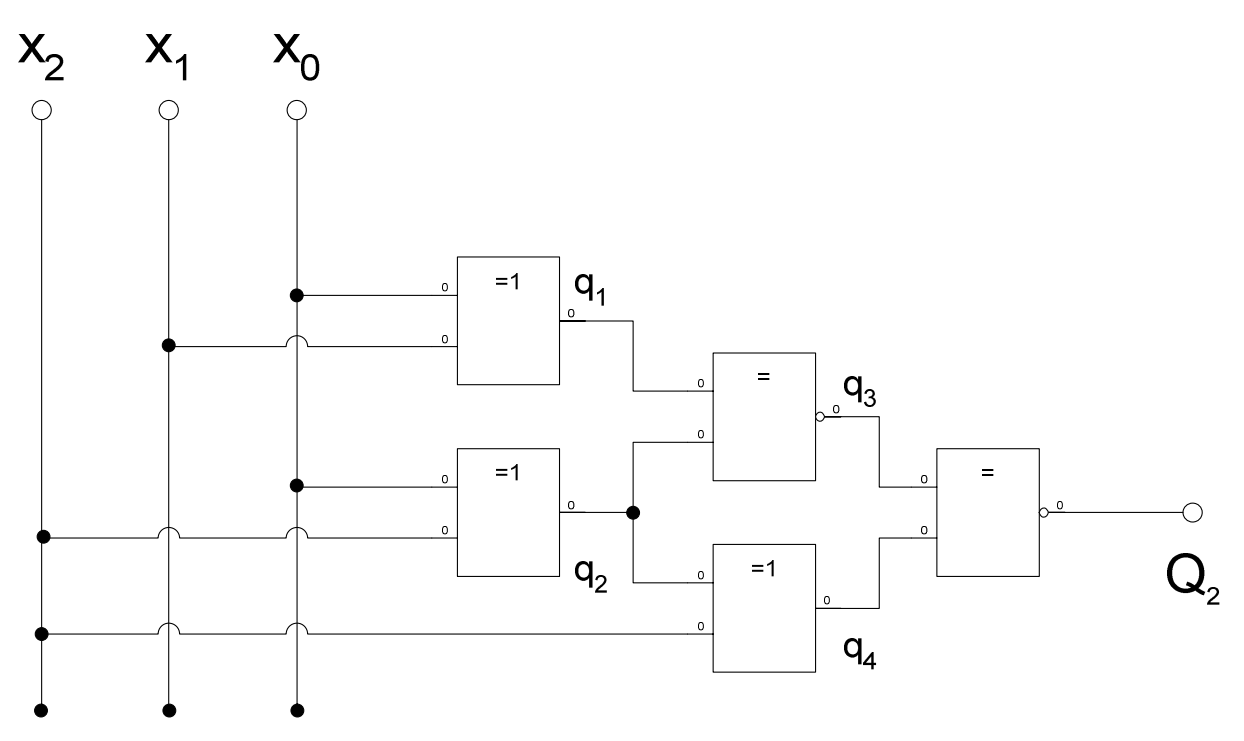

Die Schaltung entspricht der Funktion  $Q_2 = f_2(x_2, x_1, x_0)$ .

**Bestimmen Sie:** 

- 1. **Die logische Gleichung**  $Q_2 = f_{21}(q_3, q_4)$ ,  $q_3 = f_{22}(q_1, q_2)$ ,  $q_4 = f_{23}(q_2, x_2)$ ,  $q_1 = f_{24}(x_2, x_1, x_0)$ ,  $q_2=f_{25}(x_2,x_1,x_0)$  und  $Q_2=f_2(x_2,x_1,x_0)$  entsprechend der Schaltung
- **2. Die Minterme und die kanonisch disjunktive Normalform**
- **3. Die Maxterme und die kanonisch konjunktive Normalform**
- **4. Die kanonisch disjunktive Normalform der Verknüpfung**

 $Q_3 = f_1(x_2, x_1, x_0) \wedge f_2(x_2, x_1, x_0)$ 

- **5. Die kanonisch konjunktive Normalform der Verknüpfung**   $Q_3 = f_1(x_2, x_1, x_0) \wedge f_2(x_2, x_1, x_0)$
- **6. Die kanonisch disjunktive Normalform der Verknüpfung**   $Q_4 = f_1(x_2, x_1, x_0) \vee f_2(x_2, x_1, x_0)$
- **7. Die kanonisch konjunktive Normalform der Verknüpfung**   $Q_4 = f_1(x_2, x_1, x_0) \vee f_2(x_2, x_1, x_0)$

#### Die Funktion f<sub>1</sub> stammt aus der ersten Aufgabe.

#### **1. Aufgabenkomplex - 3. Aufgabe**

#### **Minimierung mittels KV-Diagramm**

Gegeben ist folgende logische Gleichung:

 $Q_{\varsigma} = f_{\varsigma}(x_{3}, x_{3}, x_{1}, x_{0}) = x_{3}x_{2}\overline{x}_{1}\overline{x}_{0} \vee x_{3}\overline{x}_{2}x_{1}x_{0} \vee x_{3}\overline{x}_{2}\overline{x}_{1}x_{0} \vee \overline{x}_{3}x_{2}\overline{x}_{1}\overline{x}_{0} \vee \overline{x}_{3}\overline{x}_{2}x_{1}x_{0} \vee \overline{x}_{3}\overline{x}_{2}x_{1}\overline{x}_{0} \vee \overline{x}_{3}\overline{x}_{2}\overline{x}_{1}x_{0} \vee \overline{x}_{3}\overline{x}_{2}\overline{x}_{1}\overline$ 

#### **Bestimmen Sie:**

- **1. Das KV-Diagramm**
- **2. Die Primimplikanten (Blöcke)**
- **3. Die minimierte Form mittels des KV-Diagramms**

#### **Bemerkung:**

**1. Sind zwischen den Variablen keine Operatoren, so ist das als UND-Verknüpfung zu lesen.** 

 **Beispiel:** abc  $\equiv$  a∧b∧c

- 2. Für bestimmte Fälle wird  $x_0$  mit 2<sup>0</sup>=1,  $x_1$  mit 2<sup>1</sup>=2,  $x_2$  mit 2<sup>2</sup>=4 und später  $x_3$  mit 2<sup>3</sup>=8 **u.s.w. gewichtet, so das man sie als eine Zahl ansehen kann.**
- **3. Die Gatter können beliebig viele Eingänge haben, ausgenommen der Inverter.**
- **4. Leere Felder in Karnaugh-Veitch-Diagrammen sind immer null.**
- **5.** Das Symbol in der Schaltung "=1" enspricht der XOR-Verknüpfung (Antivalenz) und **"=" der invertierten XOR-Verknüpfung (Äquivalenz). Bitte beachten Sie den Invertierungkreis, der die Verknüpfung zusätzlich invertiert.**
- **6. Die Verknüpfungen in der 3. Aufgabe macht man zweckmäßigerweise mit den Normalformen.**
- **7. Kennzeichnung der Primimplikanten (Blöcke) z.B. : 4er Block (1,3,5,7), 2er Block (2,3), …**

## **Beispiel:**

**Beispiel für logische Gleichung**  $Q = f(x_2, x_1, x_0) = (x_1 \vee x_0) \wedge \overline{x_2}$ 

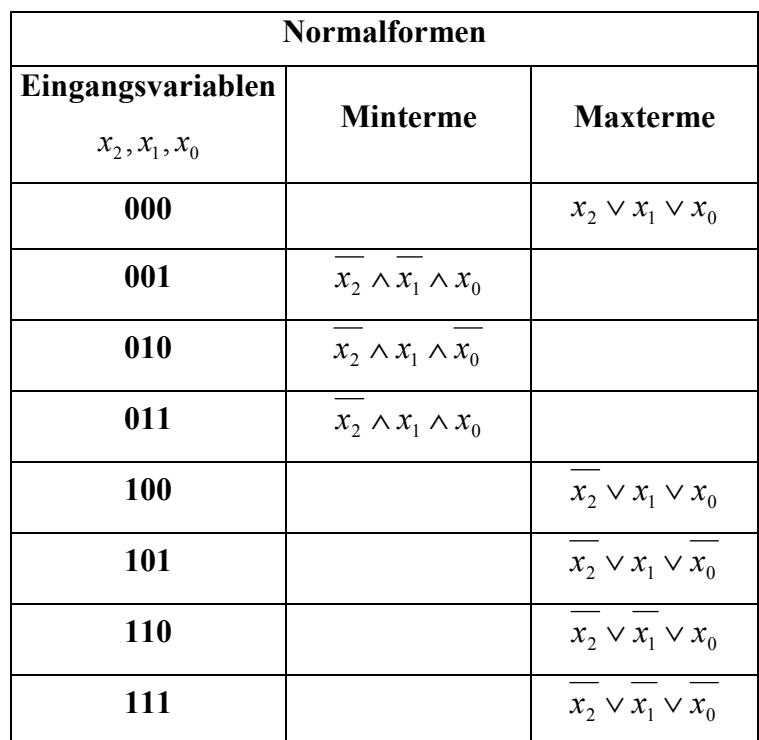

$$
Q_{DKNF} = f_{KDNF}(x_2, x_1, x_0) = \overline{x_2} \wedge x_1 \wedge x_0 \vee \overline{x_2} \wedge x_1 \wedge \overline{x_0} \vee \overline{x_2} \wedge \overline{x_1} \wedge x_0
$$
  

$$
Q_{KKNF} = f_{KKNF}(x_2, x_1, x_0) = (x_2 \vee x_1 \vee x_0) \wedge (\overline{x_2} \vee x_1 \vee x_0) \wedge (\overline{x_2} \vee x_1 \vee \overline{x_0})
$$
  

$$
\wedge (\overline{x_2} \vee \overline{x_1} \vee x_0) \wedge (\overline{x_2} \vee \overline{x_1} \vee x_0)
$$

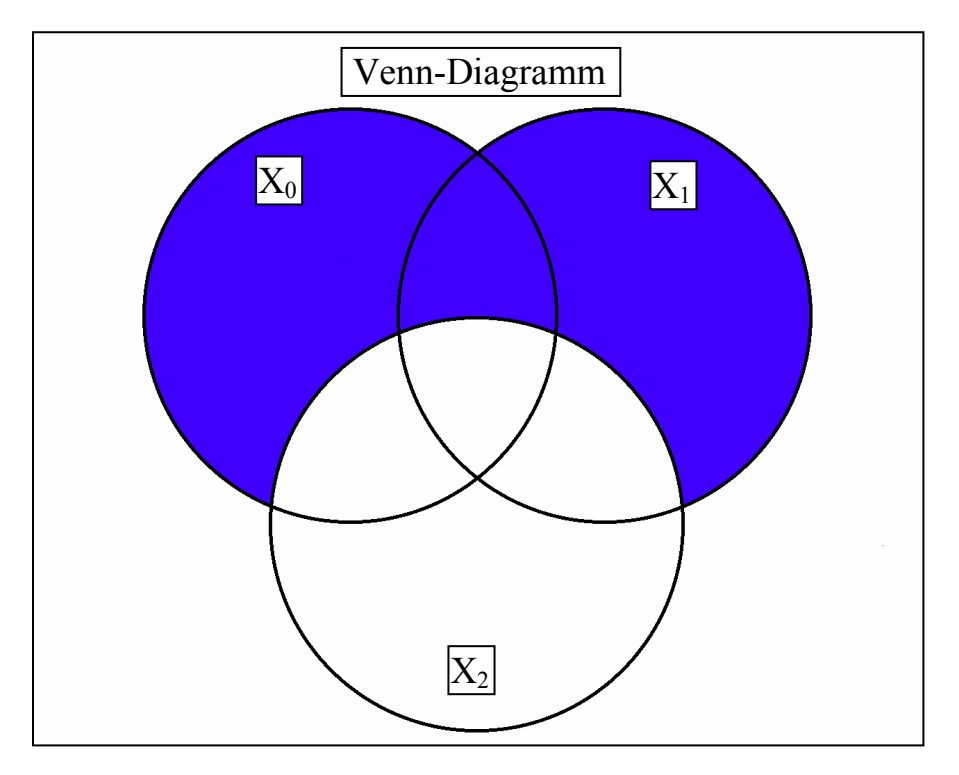

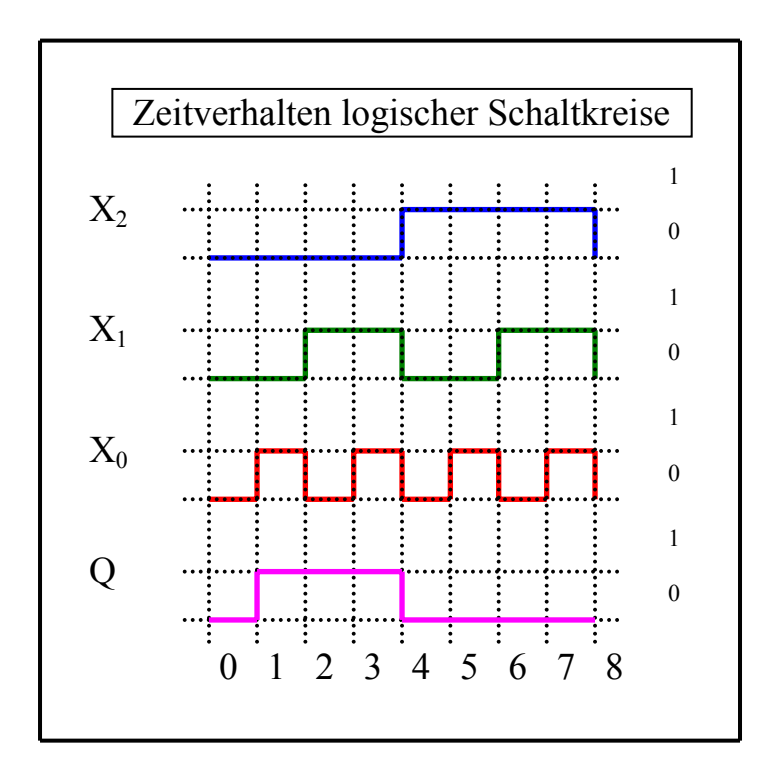

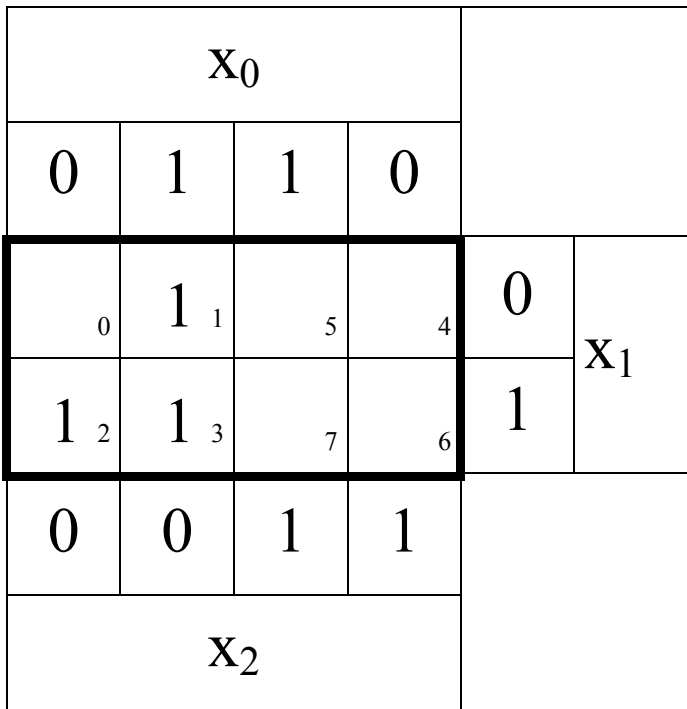

## **Hilfen:**

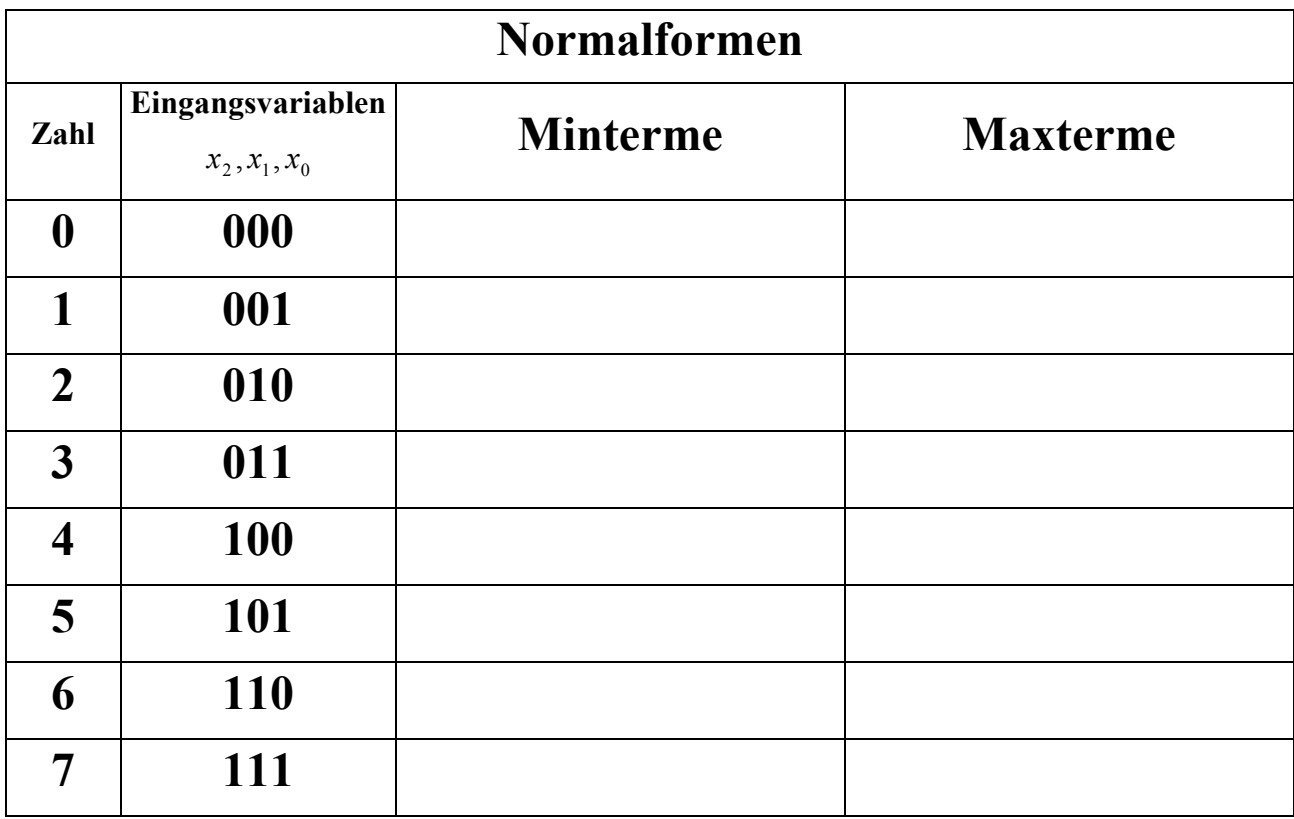

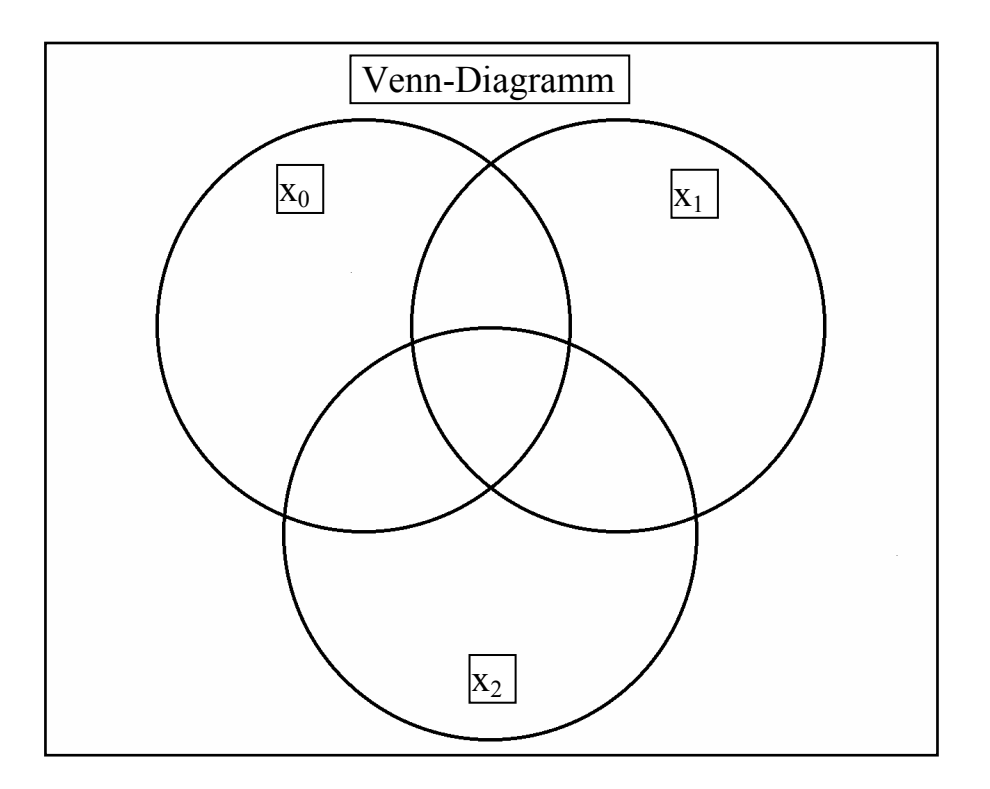

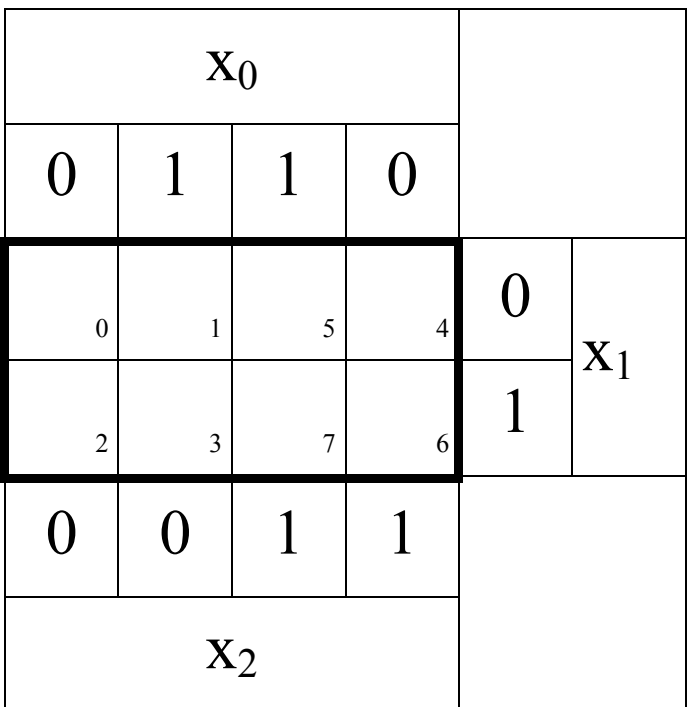

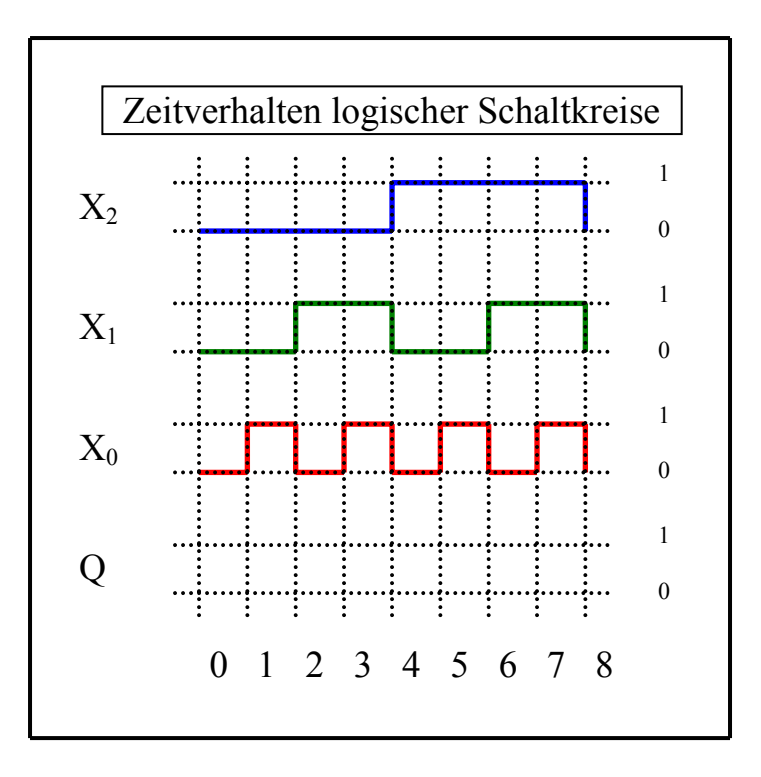

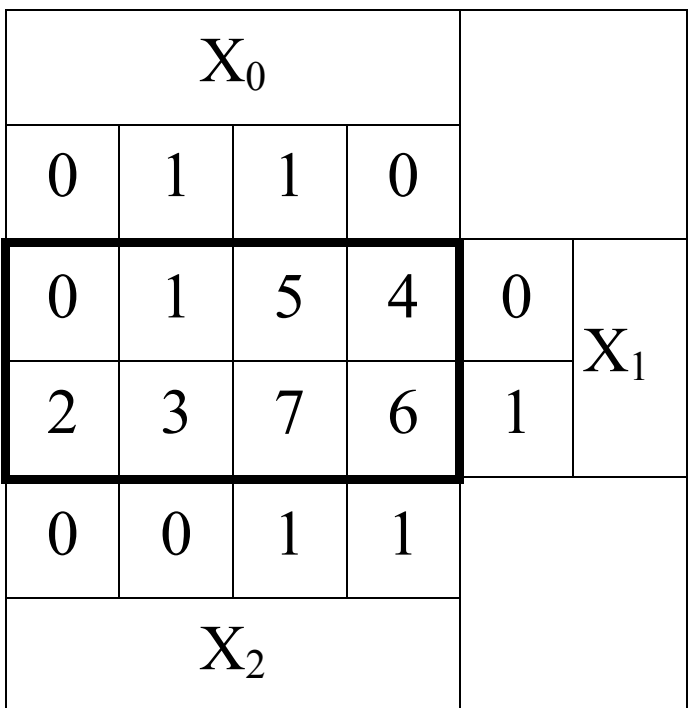

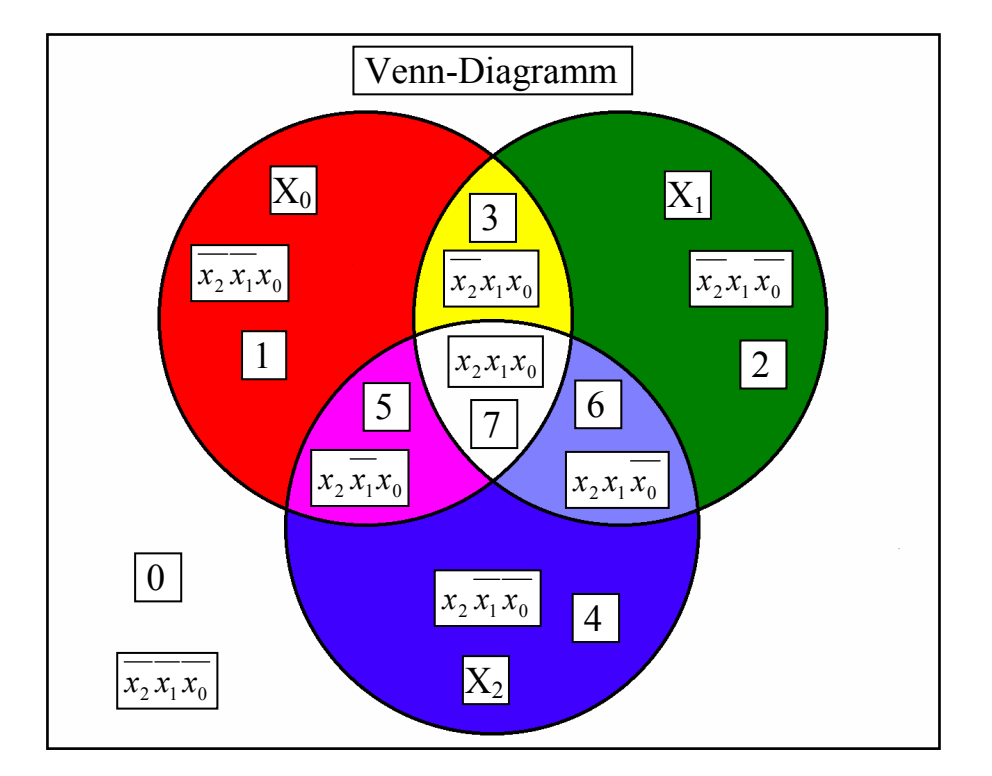

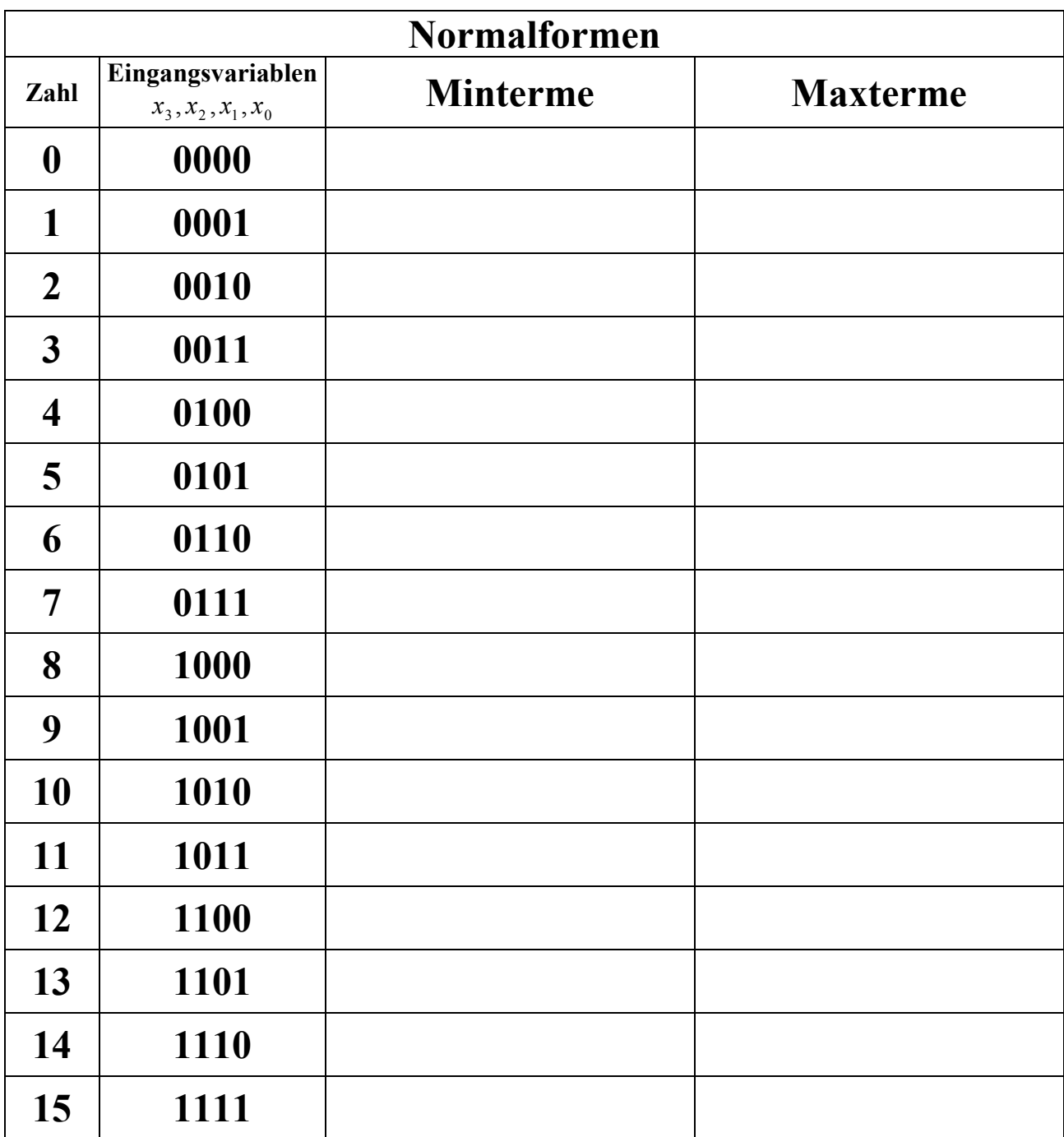

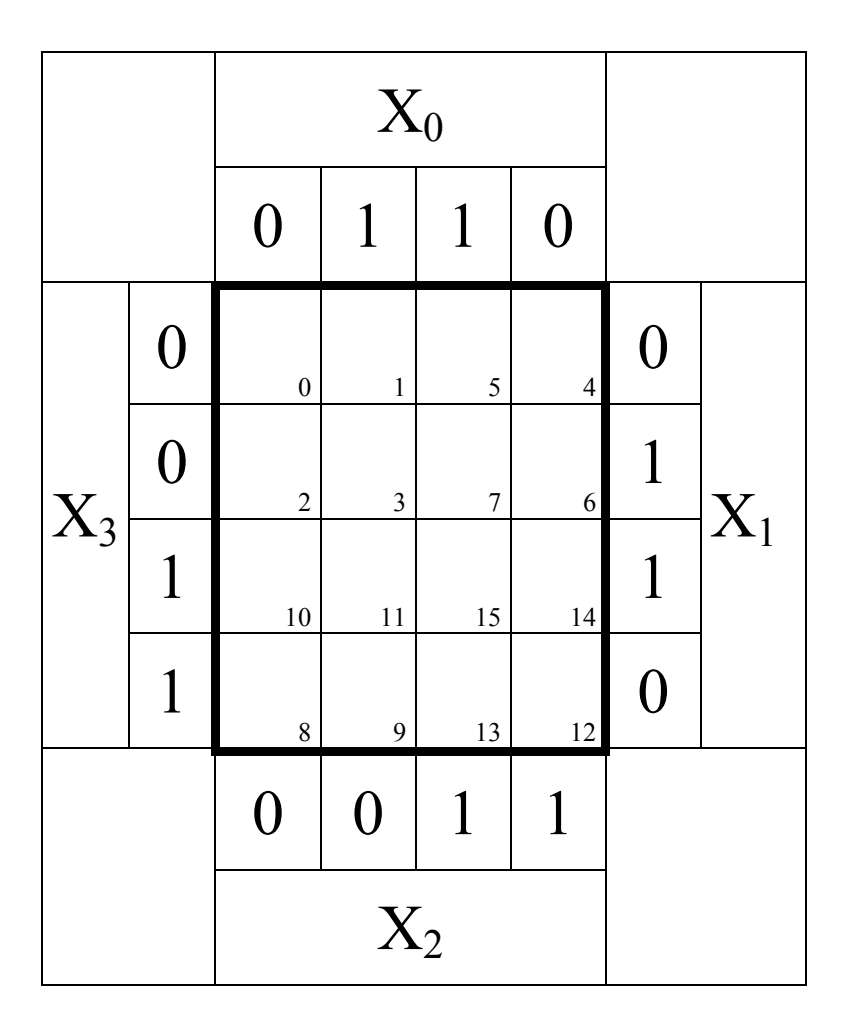